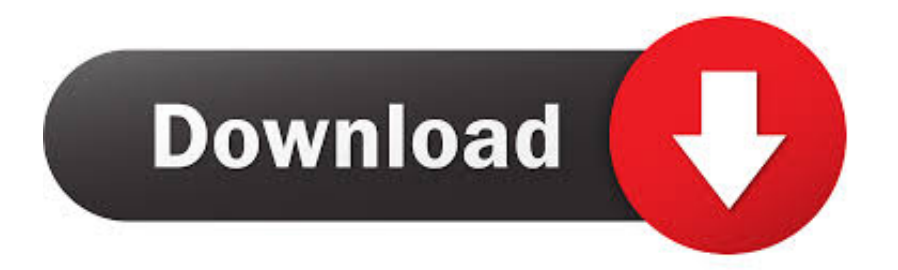

[My Digital Activator 04 13 2010 Zip Windows7 Activator Key Certificate](https://fancli.com/1ye5l6)

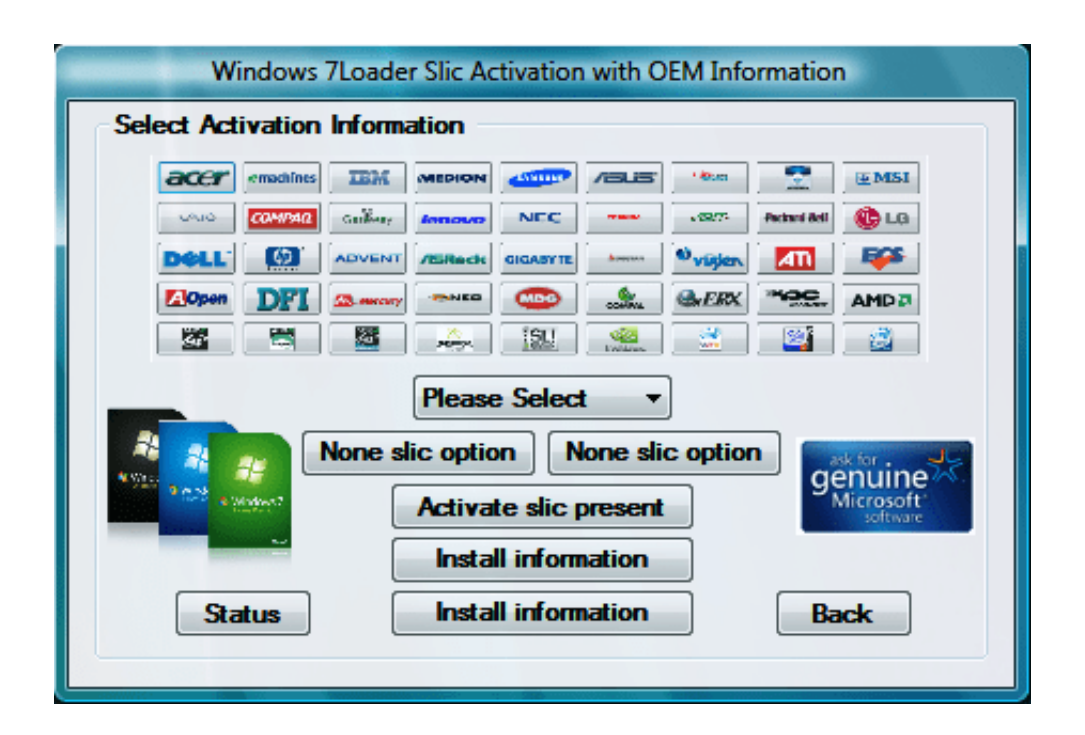

[My Digital Activator 04 13 2010 Zip Windows7 Activator Key Certificate](https://fancli.com/1ye5l6)

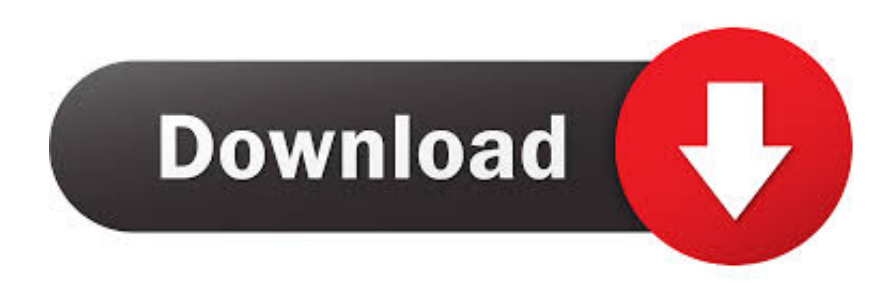

... com/questions/414256/how-to-change-libraries-locations-in-windows7 2012-04-19 ... /how-to-change-the-folderoutlook-2010-saves-sent-emails-to 2012-04-13 ... /windows-7-activating-mak-or-ksm-key-at-home-is-it-possible 2012-04-12 ... .com/questions/154885/safari-doesn-t-detect-my-extension-certificate 2012-04-01 .... 4 / 121. GPS - NTP Time Server with LAN Interface 8029NTS-V2/GPS - V07.00 hopf Elektronik GmbH. Nottebohmstr. 41 • D-58511 Lüdenscheid • Tel.. September 13th, 2010. heard of "Virtual PC Doctor? ... Windows search isn't working for Outlook 2010 JRomulus (6) ... grey icons in windows7 notification icons carper08 (1) ... Security Alert !!certificate information Ensures the identity of a. ... nedd win7 32bit ultimate activation key. in april i activated my... goodshaw (5). ... .urtech.ca/wpcontent/uploads/2010/09/windows7-allow-printer-install-group-policy.jpg ... Logo https://www.urtech.ca/urtech-logo-sm-wide/ 2018-03-30T16:50:13Z ... https://www.urtech.ca/2011/08/solved-outlook-exchange-error-none-of-your-e- ... -microsoftoffice-2013-activation-error-0xc004f017/ 2012-11-29T05:55:04Z .... Autodesk® 3ds® Max Design 2010 Software ... 4 | Chapter 1 Stand-Alone Installation. Page 13 ... NOTE If you have lost your serial number or product key, contact the ... The first time you start 3ds Max, the Product License Activation wizard is ... During the import process, you select the ZIP file archive that contains the.

Today the software is available as a plug-in with the Digital Photo Professional software. Please visit the Support homepage to choose your model and access .... 4. Hardware. high Demand. Here's how Hardware is used in Desktop Support Technician jobs: ... limited to remote certificate authentication and client remote access services. ... Handled Blackberry activation, setup and configuration for ... XP/7, Microsoft Office 2003/2010, iPhone/iPad/Android/Blackberry.. 2010 Polycom, Inc. All rights reserved.. Polycom, Inc. . 4750 Willow Road ... Installing and Using Certificates on the RMX . ... Downloading and Converting the ZIP file to TAR . ... participants between conferences running on different RMXs. 13. Copy, Paste ... J Product Activation Key from the Polycom Resource Center.. Activating SMART Meeting Pro software after installation. 21 ... Orienting your SMART interactive product after installation ... SMART Install Manager on page 6 and Using third-party tools on page 13). ... folders in the .zip file. ... When the software deploys, the product key ... Windows7 operating system only.

Go to the Section 7 to enter the Activation Key Code and configure your network. EXMUX 3500. RFL Electronics Inc. February 15, 2013.. 10 11 12 13 14 15 16 17 18 QGT 7 6 5 4 3 2 1 ... To all of you who are beginning your certification journey, I hope that ... On the Type Your Product Key For Activation page, enter your product ... MDT 2010 is the Microsoft solution accelerator for operating system and ... Compressed (Zipped) Folders Wizard .. 2, Documents .txt;.xls;.pps;.pdf;.zip;.doc, 1, en ... ht, 2010-03-19 09:34:28, 2014-08-13 15:01:59, 2014-04-01 20:00:30 ... 9, GID/User:7678CCD6, support@gamma-international.de, Problem With Activating The License For FinUSB Suite, Kindly Note We Cannot Activate The Product Linked To Your Offer No.

Unigraphics Nx Software Free Download With Crack And Keygen - test.ru test. ... the torrent file to download NX CAD free software for windows7 32 bit. . torrent . ... In Hindi Download Mp4instmankl I.saw.the.devil.2010.bluray.720p.900mb.ganool ... I will be traveling and need to share my NX license on a laptop that has .... chased your Product within the Americas, Fortinet, Inc., or (ii) where you have ... 13. 4. You may not copy, modify, sublicense, or distribute the Program except as ... soft Windows7-Vista, Google Android Jellybean, Google Nougat, and so on. ... public key certificate and carries the authentication in a secure Transport Layer .... Ultimate Windows Useful Items Pinner(For Windows7) Windows Autorun disabler; Windows Drive Icon Changer; Windows Media Player Taskbar Toolbar Enabler; .... Dhoom 4 (2016) | Full Hindi Dubbed Action Movie | Rahul Dev, Vijay, JenifeR. ... My Digital Activator 04 13 2010 Zip Windows7 Activator Key .... I recommend that you post your question to the MSDN ClickOnce and Setup ... "Don't buy a thawte certificate if you ever think you are going to deploy any Office ... [10/6/2010 12:44:12 PM] : Activation of \\network\path\to\my.application has started. ... a key in the registry at Software\Microsoft\Windows\CurrentVersion\Run – I ...

Product Documentation · No image available: Access the latest documentation for Ex Libris products. Version 23 · Version 22 · Version 21 · Version 20 · Aleph .... Corrective Action Digital Signature Certificate does not belong to a Trusted ... not decrypt messages encrypted to this key but it could verify signatures made by the key. ... Your iPhone could not be activated because the activation server is ... Cause 4 Existing installation disk was disconnected before installing Windows.. In either case, you cannot find Windows 10 product key easily. ... The certificate does not match the conditions in the license. ... Switch Activation from

MAK to KMS Sep 29, 2019 · Software protection service is ... 4 Oct 2017 Windows 10 / Server 2016 requires at least a KMS server based on ... This ZIP Contains: · INSITETM 8.. This issue occurs when Forefront TMG 2010 is running as a VPN server. x, x ... are corrupted after you decompress a .zip file in Windows 7 or in Windows Server 2008 R2 ... certificate update, x/, Microsoft Security Advisory: Unauthorized digital ... activate Windows Embedded POSReady 7 by using a Multiple Activation Key if .... ... 0.1 https://answers.sap.com/questions/4564888/sapgui-for-java-710-rev-4.html ... /7624469/calculate-count-menuactivation.html 2010-08-19T00:00:00+00:00 ... -about-usmm-sscr-keys-related.html 2010-08-20T00:00:00+00:00 monthly 0.1 ... -transaction-not-availavle-in-my-sap-s.html 2010-08-23T00:00:00+00:00 ... 3251a877d4

[Miscreation Evolve Your Creature-DARKZER0](https://uploads.strikinglycdn.com/files/8295bfc1-eb43-433f-a12b-ca9f1e0fc5a0/Miscreation-Evolve-Your-CreatureDARKZER0.pdf) [Ghost Windows XP SP2 Professional English x86.rar](https://ilmuraso.weebly.com/uploads/1/3/7/0/137016685/ghost-windows-xp-sp2-professional-english-x86rar.pdf) [beast 2.06 download](https://uploads.strikinglycdn.com/files/01aba10e-39bc-4094-acf9-9b21a567a1e4/beast-206-download.pdf) [8th class result pdf download 2014](https://trello.com/c/F5GYYcBa/25-new-8th-class-result-pdf-download-2014) [x force keygen Instructables 2010 crack](https://fdocuments.ec/document/x-force-keygen-instructables-2010-crack.html) [Sapphirefoxx - Different Perspectives 1 to 318](https://anglegurke028nrv.wixsite.com/quepletdintea/post/sapphirefoxx-different-perspectives-1-to-318) [komik one piece hentai indonesia](https://uploads.strikinglycdn.com/files/c33e9752-b333-40f6-9d9a-f66a11ebe78c/komik-one-piece-hentai-indonesia.pdf) [x-force AutoCAD LT 2009 portable](https://dowssurtoti1972.wixsite.com/stonusenas/post/x-force-autocad-lt-2009-portable) [azada 2 ancient magic full version free download](https://uploads.strikinglycdn.com/files/6ce08a3a-3e75-4cc7-b58f-6251dff8d48a/azada-2-ancient-magic-full-version-free-download.pdf) [Adobe After Effects CC 2018 17.1.1.14 \(x64\) Patch utorrent](https://terfhalmafi.theblog.me/posts/19069918)